#### ИНФОРМАЦИОННЫЕ И КОМПЬЮТЕРНЫЕ **TEXHOЛOГИИ**

# СУБД: ЯЗЫК SQL в примерах и задачах

Допущено Министерством образования и науки Российской Федерации в качестве учебного пособия для студентов высших учебных заведений, обучающихся по направлению подготовки и специальности  $\alpha$ Прикладная математика и информатика»

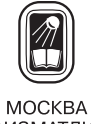

ФИЗМАТЛИТ<sup>®</sup> 2009

УДК 681.066 ББК 22.18 С 89

Астахова И. Ф., Мельников В. М., Толстобров А. П., Ферт и к о в В. В. **СУБД: язык SQL в примерах и задачах.** — М.: ФИЗМАТЛИТ, 2009. — 168 с. — ISBN 978-5-9221-0816-4.

Учебное пособие содержит подборку примеров и упражнений различной степени сложности для практических занятий по изучению основ языка SQL в рамках учебного курса, посвященного информационным системам с базами данных.

Допущено Министерством образования и науки Российской Федерации в качестве учебного пособия для студентов высших учебных заведений, обучающихся по направлению подготовки и по специальности «Прикладная математика и информатика».

© ФИЗМАТЛИТ, 2007, 2009

-c И. Ф. Астахова, В. М. Мельников, А. П. Толстобров, В. В. Фертиков, 2007, 2009

ISBN 978-5-9221-0816-4

## **ОГЛАВЛЕНИЕ**

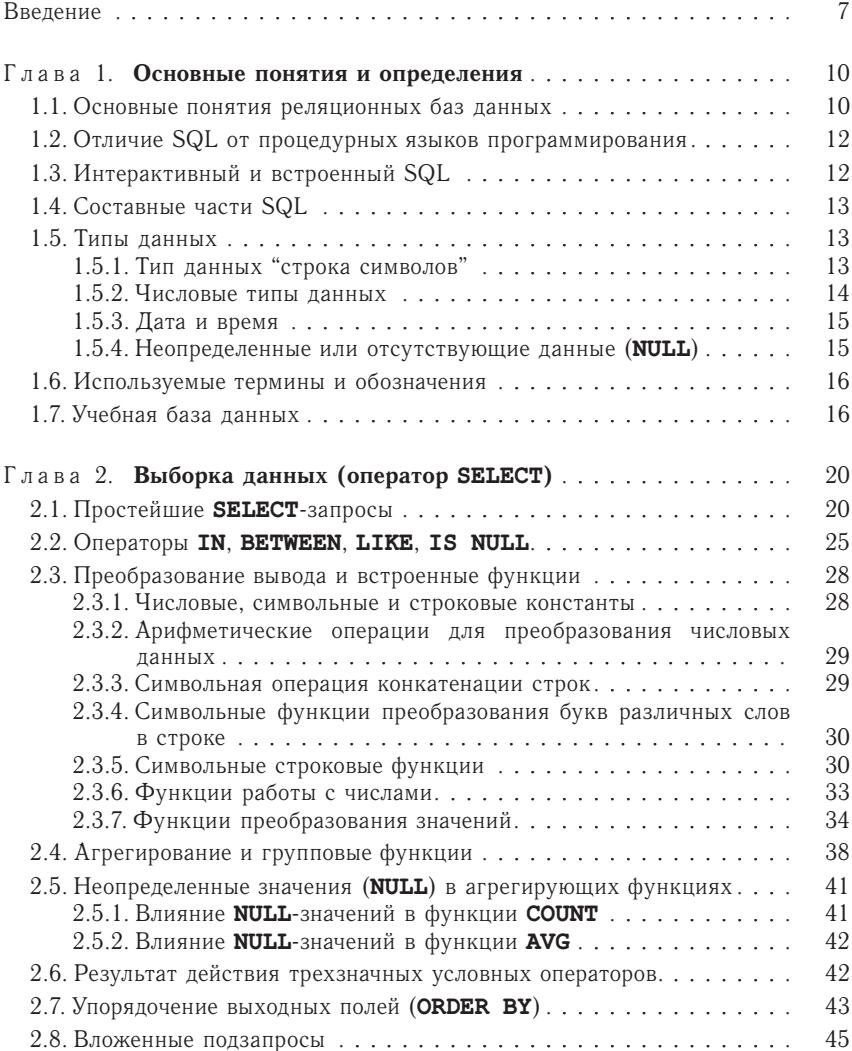

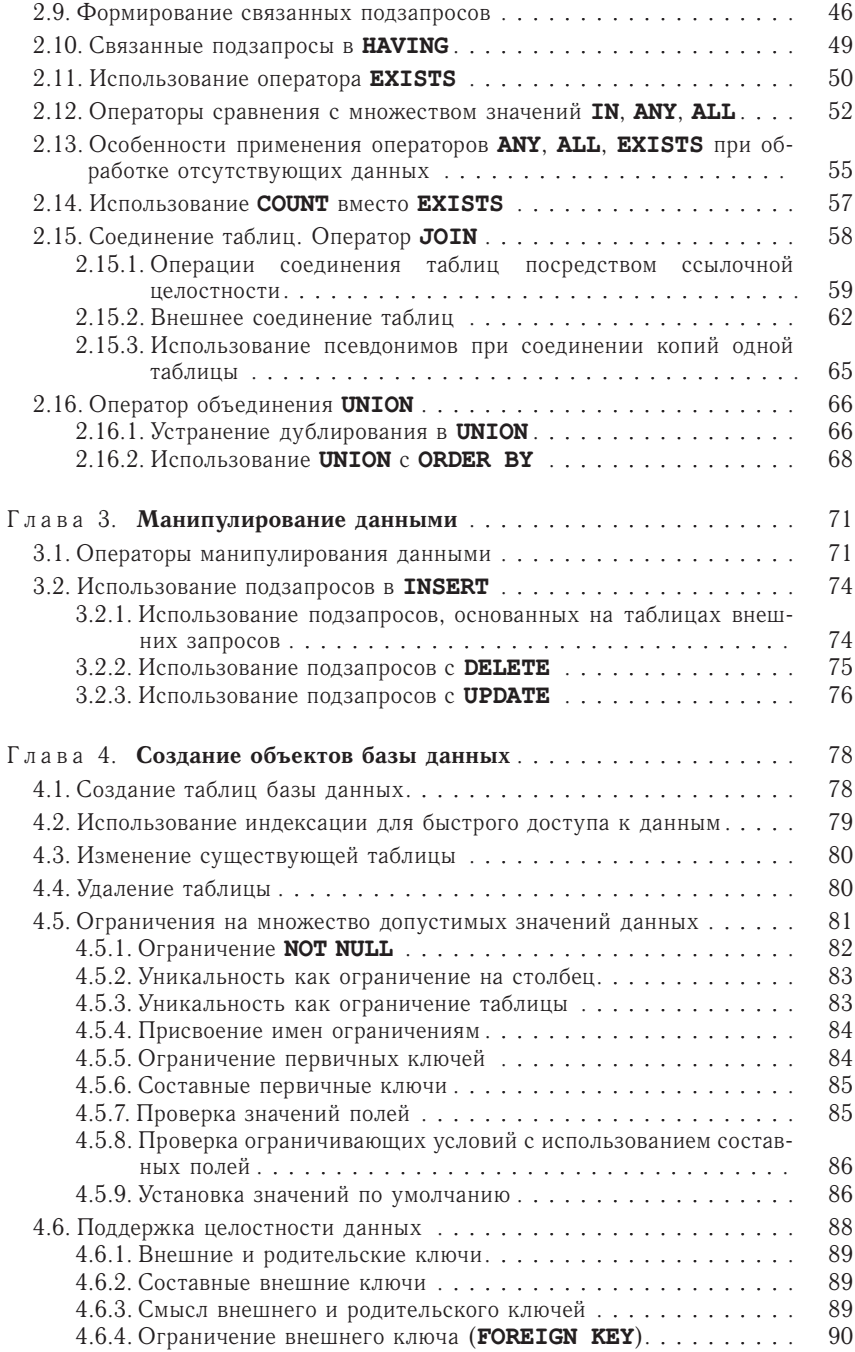

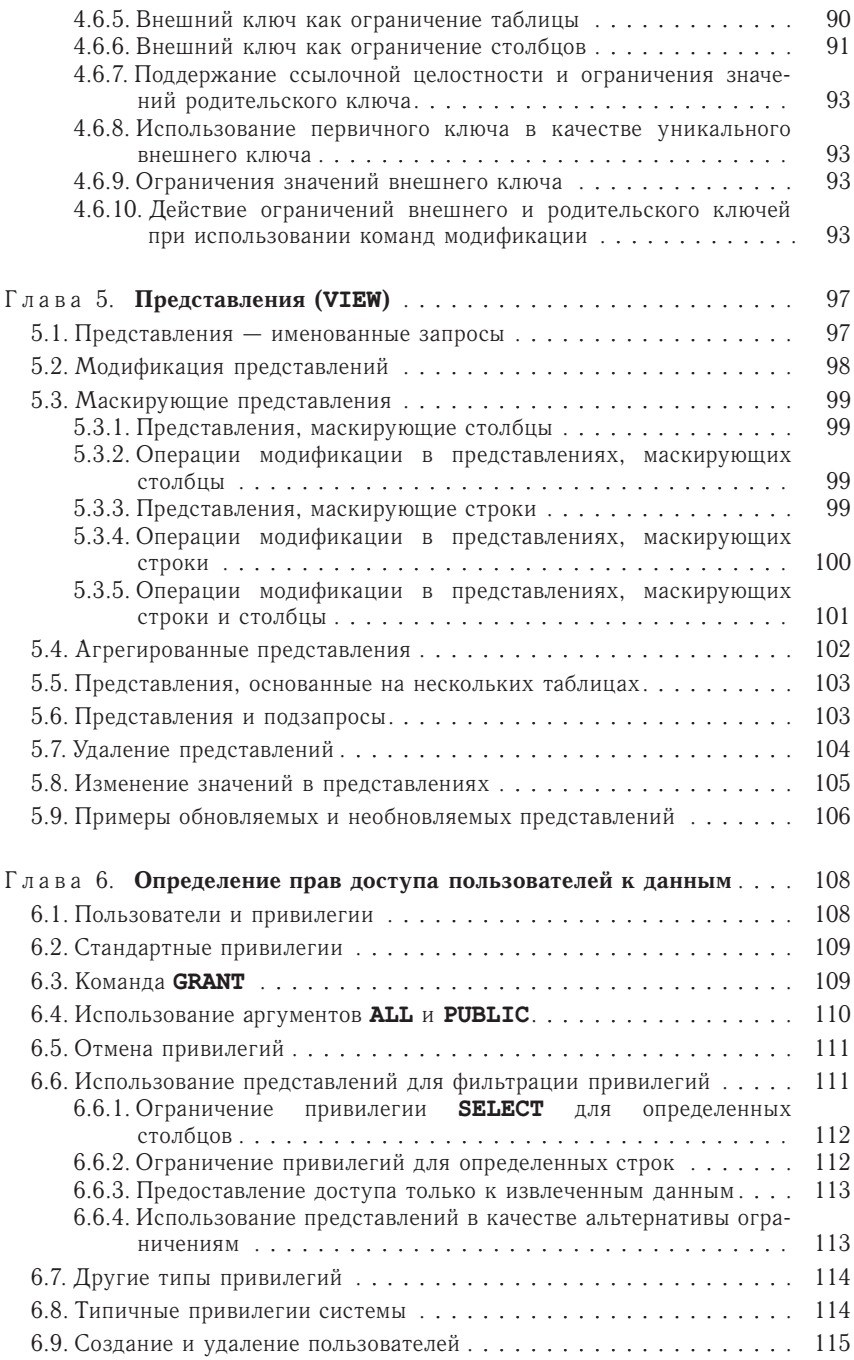

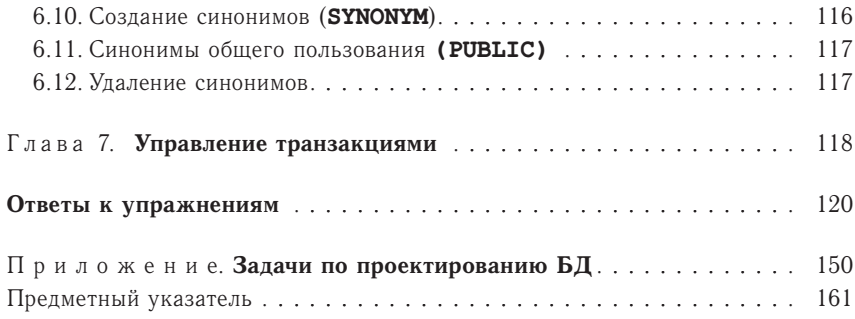

#### Ввеление

Информационные системы, использующие базы данных, в настоящее время представляют собой одну из важнейших областей современных компьютерных технологий. С этой сферой связана большая часть современного рынка программных продуктов. Одной из общих тенденций в развитии таких систем являются процессы интеграции и стандартизации, затрагивающие структуры данных и способы их обработки и интерпретации, системное и прикладное программное обеспечение, средства разработки взаимодействия компонентов баз данных и т.п. Современные системы управления базами данных (СУБД) основаны на реляционной модели представления данных - в большой степени благодаря простоте и четкости ее концептуальных понятий и строгому математическому обоснованию.

Неотъемлемая и важная часть любой системы, включающей базы данных, - языковые средства, предоставляющие возможность доступа к данным для получения необходимой информации и осушествления необходимых действий над содержимым данных, определения их структур, способов использования и интерпретации. Язык SQL появился в 70-е годы XX века как одно из таких средств. Его прототип был разработан фирмой IBM и известен под названием SEQUEL (Structured English QUEry Language). SQL вобрал в себя достоинства реляционной модели, в частности, достоинства лежащего в ее основе .<br>математического аппарата реляционной алгебры и реляционного исчисления, используя при этом сравнительно небольшое число операторов и относительно простой синтаксис. Благодаря своим качествам язык SQL стал - вначале де-факто, а затем и официально - утвержденным в качестве стандарта языком работы с реляционными базами данных.

Учитывая место, занимаемое языком SQL в современных информационных технологиях, его знание необходимо любому специалисту. работающему в этой области. Поэтому его практическое освоение является неотъемлемой частью учебных курсов, направленных на изучение информационных систем с базами данных. В настоящее время такие курсы входят в учебные планы ряда университетских специальностей. Несомненно, что для получения студентами устойчивых навыков владения языком SQL, соответствующий учебный курс, помимо теоретического ознакомления с основами языка, должен обязательно содержать лостаточно большой объем лабораторных занятий по его практическому использованию. Предлагаемое учебное пособие направлено в первую очередь на методическое обеспечение именно такого рода занятий. В связи с этим в нем основное внимание уделяется подбору практических примеров, задач и упражнений различной степени сложности по составлению SQL-запросов, позволяющих обеспечить проведение практических занятий по изучению языка в течение учебного семестра. При этом описание конструкций языка и тонкостей его применения в пособии приводится в минимальном объеме, необходимом для понимания студентами предлагаемых для решения упражнений и задач, и, возможно, с некоторым ушербом в строгости изложения материала.

Все приведенные в пособии задачи и упражнения составлены на примере использования одной общей базы данных, структура которой специально подобрана для обеспечения практической реализации и иллюстрации изучаемых конструкций языка. Для облегчения практической организации занятий по изучению языка с использованием предлагаемых в пособии упражнений в компьютерном классе на реальной базе данных дополнением пособия служит файл, содержащий SQL-сценарий создания и наполнения данными учебной базы данных, использованной в книге. Файл размещен на сайте издательства <http://www.fml.ru>. Первая часть сценария состоит из последовательности операторов DDL для создания таблиц, первичных и внешних ключей. Остальная часть образована командами DML, наполняющими таблицы учебной информацией. Авторы надеются, что возможные случайные совпаления с реальными ланными не вызовут раздражения читателей.

Сценарий ориентирован на сервер Oracle, и для его использования с другой СУБД, по-видимому, потребуется учет специфики. Следует обратить внимание на типы полей таблиц, заданные DDL-операторами сценария, а также на использованный формат представления строк и дат в командах DML. В самом трудном случае адаптация сценария, возможно, потребует использования какого-либо текстового процессора (например, для изменения длины строк в запросах INSERT). Кроме данной преодолимой трудности, авторы не предвидят препятствий к использованию сценария: достаточно квалификации пользователя СУБД, прочитавшего нашу книгу.

Возможность составления студентами запросов к реальной базе данных с достаточно большим объемом специально подобранных данных позволяет существенно повысить продуктивность занятий, более наглядно увидеть особенности выполнения конкретных видов SQLзапросов, в частности, оценить реальное время их выполнения.

В пособии приведены ответы на большинство приведенных в нем задач, облегчающие преподавателю проверку результатов выполнения заданий и позволяющие использовать пособие для самостоятельной работы студентов. Примеры и задачи протестированы с использованием

СУБД Oracle и практически опробованы при проведении занятий в Воронежском госуниверситете на факультете компьютерных наук и факультете прикладной механики, математики и информатики.

В приложении приведены тексты дополнительных задач по проектированию баз данных. Эти задачи также могут использоваться при выполнении курсовых работ и самостоятельной работы студентов.

Авторы надеются, что пособие окажется полезным не только преподавателям и студентам, но и другим читателям, заинтересованным в получении начальных практических навыков использования языка SQL.

Авторы выражают искреннюю благодарность всем, кто помогал в создании этой книги, преподавателям ВГУ, использующим ее материалы при проведении занятий по языку SQL, за обсуждение книги и пожелания по ее содержанию. Особая благодарность Сергею Дмитриевичу Кузнецову, профессору кафедры системного программирования факультета вычислительной математики и кибернетики МГУ, который не пожалел времени на внимательное прочтение рукописи и сделал большое число ценных замечаний, позволивших значительно улучшить эту книгу.

Авторы с благодарностью примут любые замечания, пожелания, исправления, которые будут способствовать улучшению качества пособия, по адресу: 394693, Университетская пл., 1, Воронеж, Россия; электронный адрес: tap $@$ main.vsu.ru.

# Глава 1

# ОСНОВНЫЕ ПОНЯТИЯ И ОПРЕДЕЛЕНИЯ

#### 1.1. Основные понятия реляционных баз данных

Основой современных систем, использующих базы данных, является реляционная модель данных. В этой модели данные, представляющие информацию о предметной области, организованы в виде двумерных таблиц, называемых отношениями. На рис. 1 приведен пример такой таблицы-отношения и поясняются основные термины реляционной молели.

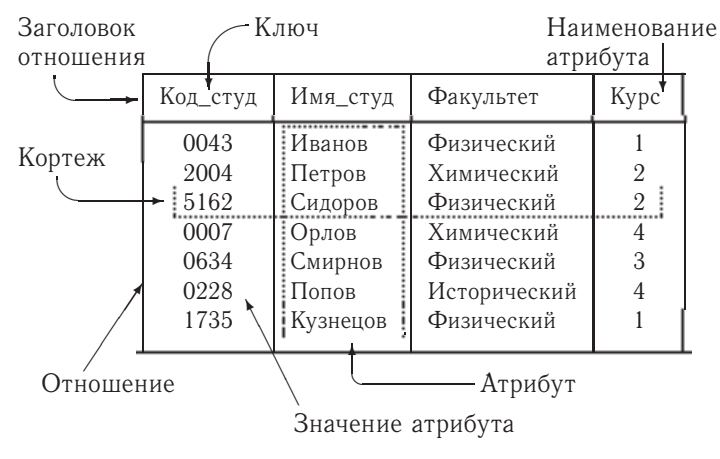

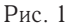

• Отношение - это таблица, подобная приведенной на рис. 1, и состоящая из строк и столбцов. Верхняя строка таблицы-отношения называется заголовком отношения. Термины отношение и таблица обычно употребляются как синонимы, однако в языке SQL используется термин таблица.

- Строки таблицы-отношения называются кортежами, или записями. Столбцы называются атрибитами. Термины: атрибут. столбец, колонка, поле - обычно используются как синонимы. Каждый атрибут имеет наименование (имя), которое должно быть уникальным в конкретной таблице-отношении, однако в разных таблицах имена атрибутов могут совпадать.
- Количество кортежей в таблице-отношении называется кардинальным числом отношения, а количество атрибутов называется степенью отношения.
- Ключ, или первичный ключ отношения это уникальный идентификатор строк (кортежей), т.е. такой атрибут (набор атрибутов), для которого в любой момент времени в отношении не существует строк с одинаковыми значениями этого атрибута (набора атрибутов). На рис. 1 таблицы ячейка с именем ключевого атрибута имеет нижнюю границу в виде двойной черты.
- Домен отношения это совокупность значений, из которых могут выбираться значения конкретного атрибута, т.е. конкретный набор имеющихся в таблице значений атрибута в любой момент времени должен быть подмножеством множества значений домена, на котором определен этот атрибут. В общем случае на одном и том же домене могут быть определены значения разных атрибутов. Важным является то, что домены вводят ограничения на операции сравнения значений различных атрибутов. Эти ограничения состоят в том, что корректным образом можно сравнивать между собой только значения атрибутов, определенных на одном и том же ломене.

Отношения реляционной базы данных обладают следующими свойствами:

- в отношениях не должно быть кортежей-дубликатов;
- кортежи отношений неупорядочены;
- атрибуты отношений также неупорядочены.

Из этих свойств отношения вытекают следующие важные следствия.

- Из уникальности кортежей следует, что в отношении всегда имеется атрибут или набор атрибутов, позволяющий идентифицировать кортеж; другими словами, в отношении всегда есть первичный ключ.
- Из неупорядоченности кортежей следует, во-первых, что в отношении не существует другого способа адресации кортежей, кроме адресации по ключу; во-вторых, что в отношении не существует таких понятий как первый кортеж, последний, предыдущий, следующий и т. п.
- Из неупорядоченности атрибутов следует, что единственным способом их адресации в запросах является использование наименования атрибута.

Относительно свойства реляционного отношения, касающегося отсутствия кортежей-дубликатов, следует сделать важное замечание. В этом пункте SQL не полностью соответствует реляционной модели. А именно, в отношениях, являющихся результатами запросов, SQL допускает наличие одинаковых строк. Для их устранения в запросе используется ключевое слово **DISTINCT** (см. ниже).

Информация в реляционных базах данных, как правило, хранится не в одной таблице-отношении, а в нескольких. При создании нескольких таблиц взаимосвязанной информации появляется возможность выполнения более сложных операций с данными, т.е. более сложной обработки данных. Для работы со связанными данными из нескольких таблиц важным является понятие так называемых внешних ключей.

Внешним ключом таблицы называется атрибут или набор атрибутов этой таблицы, каждое значение которых в текущем состоянии таблицы всегда совпадает со значением атрибутов, являющихся ключом, в другой таблице. Внешние ключи используются для связывания значений атрибутов из разных таблиц. С помощью внешних ключей обеспечивается так называемая ссылочная целостность базы данных, т.е. согласованность данных, описывающих одни и те же объекты, но хранящихся в разных таблицах.

## 1.2. Отличие SQL от процедурных языков программирования

Язык SQL относится к классу непроцедурных языков программирования. В отличие от универсальных процедурных языков, которые также могут быть использованы для работы с базами данных, язык SQL ориентирован не на записи, а на множества.

Это означает следующее. В качестве входной информации для формулируемого на языке SQL запроса к базе данных используется множество кортежей-записей одной или нескольких таблиц-отношений. В результате выполнения запроса также образуется множество кортежей результирующей таблицы-отношения. Другими словами, в SQL результатом любой операции над отношениями также является отношение. Запрос SQL задает не процедуру, т.е. последовательность действий, необходимых для получения результата, а условия, которым должны удовлетворять кортежи результирующего отношения, сформулированные в терминах входного отношения (входных отношений).

## 1.3. Интерактивный и встроенный SQL

Существуют и используются две формы языка SQL: интерактивный SQL и встроенный SQL.

Интерактивный SQL используется для непосредственного ввода SQL-запросов пользователем и получения результата в интерактивном режиме.

Встроенный SQL состоит из команд SQL, встроенных внутрь программ, которые обычно написаны на некотором другом языке (Паскаль, С, С++ и др.). Это делает программы, написанные на таких языках, более мощными, гибкими и эффективными, обеспечивая их применение для работы с данными, хранящимися в реляционных базах. При этом, однако, требуются дополнительные средства обеспечения интерфейса SQL с языком, в который он встраивается.

Данная книга посвящена интерактивному SQL, поэтому в ней не обсуждаются вопросы построения интерфейсов, позволяющих связать SQL с другими языками программирования.

#### 1.4. Составные части SQL

И интерактивный, и встроенный SQL подразделяются на следуюшие составные части.

Язык Определения Данных - DDL (Data Definition Language): дает возможность создания, изменения и удаления различных объектов базы данных (таблиц, индексов, пользователей, привилегий и т. п.).

К числу дополнительных функций DDL могут быть отнесены средства определения ограничений целостности данных, определения порядка структур хранения данных, описания элементов физического уровня хранения данных.

Язык Обработки Данных – DML (Data Manipulation Language): предоставляет возможность выборки информации из базы данных и ее преобразования.

Тем не менее это не два различных языка, а компоненты единого SQL.

## 1.5. Типы данных

В языке SQL имеются средства, позволяющие для каждого атрибута указывать тип данных, которому должны соответствовать все значения этого атрибута.

Следует отметить, что определение типов данных является той частью, в которой коммерческие реализации языка не полностью согласуются с требованиями официального стандарта SQL. Это объясняется, в частности, желанием сделать SQL совместимым с другими языками программирования.

1.5.1. Тип данных "строка символов". Тип данных CHARACTER или **CHAR** представляет символьные строки фиксированной длины. Его синтаксис имеет вид:

**CHARACTER** $[(*dnuna*)]$ или **CHAR** $\left[ \langle \partial \lambda u \mu a \rangle \right]$ .

Текстовые значения поля таблицы, для которого определен тип **CHAR**, имеют фиксированную длину, которая определяется параметром

<длина>. Этот параметр может принимать значения от 1 до 255, т.е. строка может содержать до 255 символов. Если во вводимой в поле текстовой константе фактическое число символов меньше числа, определенного параметром  $\langle \partial \lambda u \mu a \rangle$ , то эта константа автоматически дополняется справа пробелами до заданного числа символов. Квадратные скобки указывают на то, что значение параметра <длина> может не указываться явно. В этом случае длина строки полагается равной одному символу.

Тип данных для строк переменной длины может обозначать-СЯ КЛЮЧЕВЫМИ СЛОВАМИ VARCHAR, CHARACTER VARYING ИЛИ CHAR **VARYING.** Он описывает текстовую строку, которая может иметь произвольную длину до определенного конкретной реализацией SQL максимума (в Oracle до 2000 символов). В отличие от типа **CHAR**, в этом случае при вводе текстовой константы, фактическая длина которой меньше заданной, ее дополнение пробелами до заданного максимального значения не производится.

Константы, имеющие тип **CHARACTER** или **VARCHAR**, в выражениях SQL заключаются в одиночные кавычки, например, '<meкст>'.

Следующие предложения эквивалентны:

 $VARCHAR[(*du*ula>)], CHAR VARYING[(*du*ua))], CHARACTER$  $VARYING[(*du*HA2)]$ .

Если длина строки не указана явно, она полагается равной одному символу во всех случаях.

По сравнению с типом **CHAR** тип данных **VARCHAR** позволяет более экономно использовать память, выделяемую для хранения текстовых значений, и оказывается более удобным при выполнении операций, связанных со сравнением текстовых констант.

1.5.2. Числовые типы данных. Стандартными числовыми типами данных SQL являются:

- INTEGER используется для представления целых чисел в диапазоне от  $-2^{31}$  до  $+2^{31}$ .
- **SMALLINT** используется для представления целых чисел в диапазоне меньшем, чем для **INTEGER**, а именно от  $-2^{15}$  до  $+2^{15}$ ;
- DECIMAL(< $mouhocmb$ >[, < $macuma6$ )]) десятичное число с фиксированной точкой; точность указывает, сколько значащих цифр имеет число. Масштаб указывает максимальное число цифр справа от точки;
- NUMERIC(<mounocmb>[, <macuuma6>]) десятичное число с фиксированной точкой, такое же, как и DECIMAL;
- **FLOAT**  $((\langle mouhocm_b \rangle))$  число с плавающей точкой и указанной минимальной точностью:
- REAL такое же число, как и FLOAT, за исключением того, что точность устанавливается по умолчанию в зависимости от конкретной реализации SQL.

• DOUBLE PRECISION - такое же число, как и REAL, но точность в два раза превышает точность для REAL.

СУБД Oracle использует дополнительно тип данных **NUMBER** для представления всех числовых данных: целых, с фиксированной или плавающей точкой. Его синтаксис:

 $NUMBER[(*movthocmb*>[, *knacuma6*>[)].$ 

Если значение параметра <moчность> не указано явно, оно полагается равным 38. Значение параметра «масштаб» по умолчанию предполагается равным О. Значение параметра <*точность*> может изменяться от 1 до 38; значение параметра < масштаб> может изменяться от -84 до 128. Использование отрицательных значений масштаба означает сдвиг десятичной точки в сторону старших разрядов. Например, определение **NUMBER**(7, -3) означает округление до тысяч.

Типы **DECIMAL и NUMERIC** полностью эквивалентны типу NUMBER. Синтаксис.

DECIMAL $[(*movthocmb*>[, *knacumab*>[)],$ DEC $[(*movthocmb>], *macumab>]*],*$  $NUMERIC[(*movtho*cm)_{(\\*maxuma6*_{})]_{(}.$ 

Напоминаем, что квадратные скобки указывают на необязательность заключенных в них параметров.

1.5.3. Дата и время. Представление дат и времени в SQL зависит от конкретной СУБД. В Oracle тип данных **DATE** используется для представления даты и времени. Наличие типа данных для хранения даты позволяет поллерживать специальную арифметику дат. Добавление к переменной типа DATE целого числа означает увеличение даты на соответствующее число дней, а вычитание соответствует определению более ранней даты.

Константы типа **DATE** записываются в зависимости от формата, принятого в конкретной системе. Например, '03.05.1999' или '12/06/1989', или '03-nov-1999', или '03-apr-99'.

1.5.4. Неопределенные или отсутствующие данные (NULL). Для обозначения отсутствующих, пропущенных или неизвестных значений атрибута в SQL используется ключевое слово **NULL**. Довольно часто можно встретить словосочетание "атрибут имеет значение **NULL**". Строго говоря, **NULL** не является значением в обычном понимании, а используется именно для обозначения того факта, что действительное значение атрибута на самом деле по каким-либо причинам отсутствует. Это приводит к ряду особенностей, что следует учитывать при использовании значений атрибутов, которые могут находиться в состоянии NULL.

• В агрегирующих функциях, позволяющих получать сводную информацию по множеству значений атрибута, например, суммарное или среднее значение, для обеспечения точности и однозначности толкования результатов отсутствующие или **NULL-**значения атрибутов игнорируются.

- Условные операторы расширяются от булевой двузначной логики истина/ложь до трехзначной логики истина/ложь/неиз-**BACTHO**
- Все операторы возвращают пустое значение (NULL), если значение любого из операндов отсутствует (имеет "значение NULL").
- Для проверки на пустое значение следует использовать операторы IS NULL и IS NOT NULL (использование для этого оператора сравнения "=" является ошибкой).
- Функции преобразования типов, имеющие **NULL** в качестве аргумента, возвращают пустое значение (NULL).

#### 1.6. Используемые термины и обозначения

Ключевые слова - это используемые в выражениях SQL слова, имеющие специальное назначение (например, они могут обозначать конкретные команды SQL). Ключевые слова нельзя использовать для других целей, к примеру, в качестве имен объектов базы данных. В книге они выделяются шрифтом: КЛЮЧЕВОЕСЛОВО.

Команды, или предложения, являются инструкциями, с помощью которых SQL обращается к базе данных. Команды состоят из нескольких (одной или более) логических частей, называемых предложениями. Предложения начинаются ключевым словом и состоят из ключевых слов и аргументов.

Объекты базы данных, имеющие имена (таблицы, атрибуты и др.), в книге также выделяются особым образом: ТАБЛИЦА1, АТРИБУТ 2.

В описании синтаксиса команд SQL оператор определения "::=" разделяет определяемый элемент (слева от оператора) и собственно его определение (справа от оператора); квадратные скобки "[ ]" указывают необязательный элемент синтаксической конструкции; многоточие "..." указывает, что выражение, предшествующее ему, может повторяться любое число раз; фигурные скобки "{'}" объединяют последовательность элементов в логическую группу, один из элементов которой должно быть обязательно использован; вертикальная черта "|" указывает, что часть определения, следующая за этим символом, является одним из возможных вариантов; в угловые скобки "< >" заключаются элементы, которые объясняются по мере того, как вводятся.

# 1.7. Учебная база данных

В приводимых в пособии примерах построения SQL-запросов и контрольных упражнениях используется база данных, состоящая из следующих таблиц.